医療・介護従事者 各位

一般社団法人岐阜県医師会

会長 伊在井 みどり

( 公印省略 )

令和4年度岐阜県医師会在宅医療人材育成事業

第2回在宅医療連携強化研修会の開催について<案内>

平素は、当会の活動に対し格段のご高配を賜り、厚くお礼申し上げます。

さて、本会では、地域連携に関わる医療・介護従事者向けに、在宅医療における連携の在り 方や、在宅医療に関する知識を学ぶための研修会を下記の通り開催することといたしましたの で、ご案内いたします。ご参加いただける場合は、別紙の『受講申込方法』をご確認いただき、 お申込いただきますようお願いいたします。

## 令和4年度岐阜県在宅医療人材育成事業 第2回在宅医療連携強化研修会 テーマ:在宅療養患者の意思決定支援と急変時の対応・看取り~

**【日 時】 令和5年3月21日(火) 13時30分~16 時 00分**

**【開催方法】 ハイブリット開催**

**①会場出席:岐阜県医師会館 6 階大会議室**

**(岐阜市薮田南 3-5-11 TEL:058-274-1111)**

**②Web 聴講:Zoom ウェビナーで配信(事前登録必要です)**

**Zoom ウェビナー情報 ID: 819 1641 1219 パスコード:gifu0321**

**プログラム**

**第 1 部 (仮)在宅医療・救急医療連携~岐阜県 DNAR プロトコール改定後の課題と展望~【50分】 講師:中濃厚生病院 救命救急センター センター長 名知 祥 先生 第 2 部 事例検討型シンポジウム 【<sup>60</sup> 分】 テーマ「(仮)ACP 意思決定支援と DNAR プロトコール**

**~終末期の在宅療養患者の救急搬送事例について~」**

**座長:岐阜県医師会常務理事 山本 昌督**

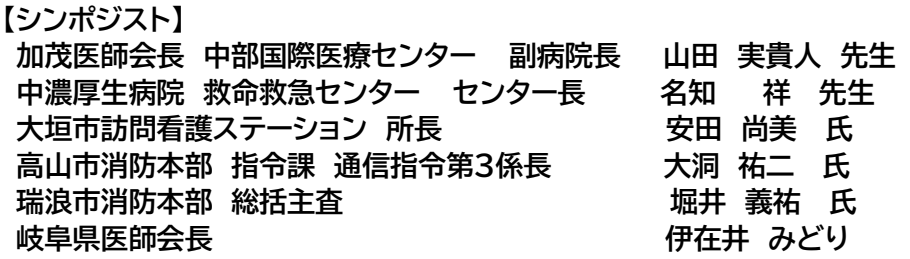

人生の最終段階にある心肺蘇生を望まない(DNAR)患者の救急要請が起きていることを受け、R4 年 10 月には岐阜県救急隊 DNAR プロトコールが改定されました。あらためて在宅、施設で終末期を 迎える患者への「本人の意向を尊重した ACP 意思決定支援」の重要性が増しており、この機会に多職 種の皆様で一緒に考えていきたいと思います。

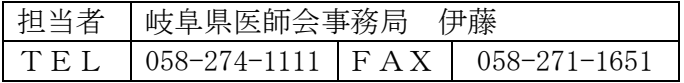

## **令和4年度 岐阜県医師会在宅医療人材育成事業 「第2回 在宅医療連携強化研修会」受講申込方法 開催日=令和5年3月21日(火)13:30開始**

**【①会場出席する場合】**

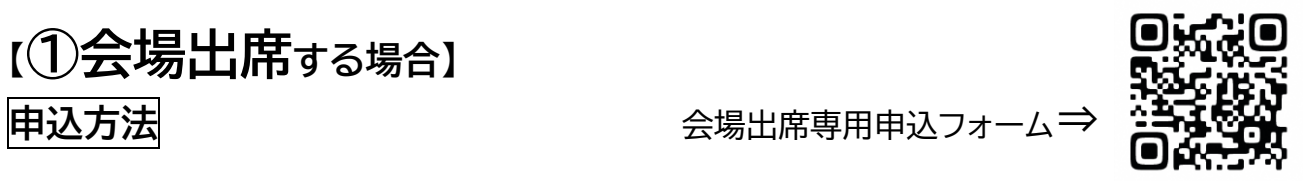

**下記項目を記入し FAX送信いただくか、右QR コードから専用申込フォームにご入力ください。**

申込期限:令和5年 3 月15日(水)

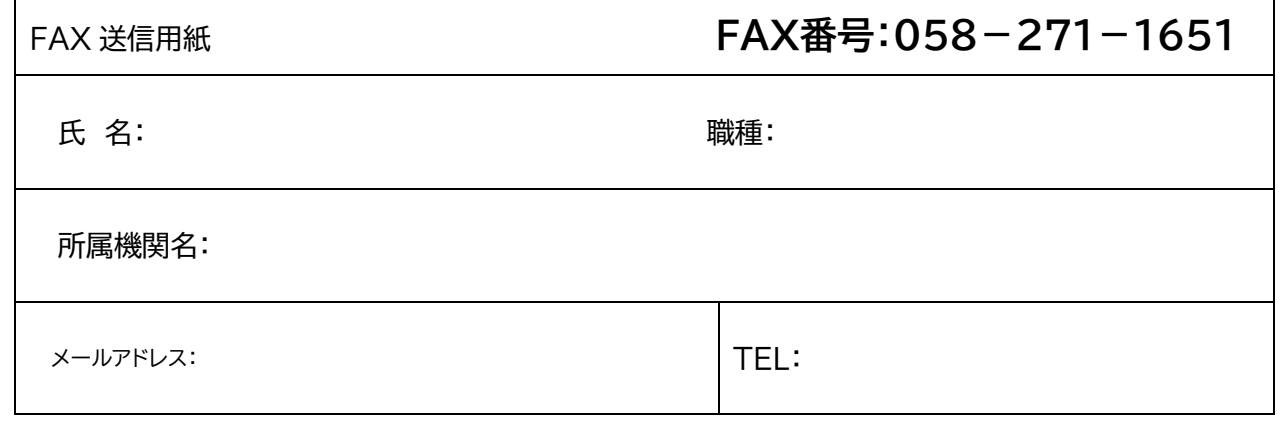

**【②Web 聴講(Zoom ウェビナーで受講)する場合】**

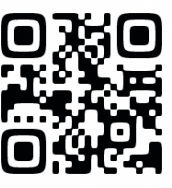

**申込方法** zoom 事前登録専用⇒

**1.下記の URL、または、右 QR コードより Zoom ウェビナー事前登録をお願いします。**

**Zoom 事前登録 URL: https://onl.sc/ZE7wKUG Zoom ウェビナーID: 819 1641 1219 パスコード: gifu0321**

**2.「ウェビナー登録」に必要事項を入力し、最後に「登録」ボタンをクリックしてください。**

**3.登録完了後に岐阜県医師会<no-reply@zoom.us>より、当日視聴用の招待メー ルが届きます。**

※迷惑メール対策やドメイン指定等されている場合は、「no-reply@zoom.us」のメールアドレ スが受信できるよう設定変更をお願いします。

## **当日視聴方法**

上記 3.で届いたメールにある「ウェビナーに参加」をクリックし、「パスコード(gifu0321)」 「名前(フルネーム)」を入力してください。